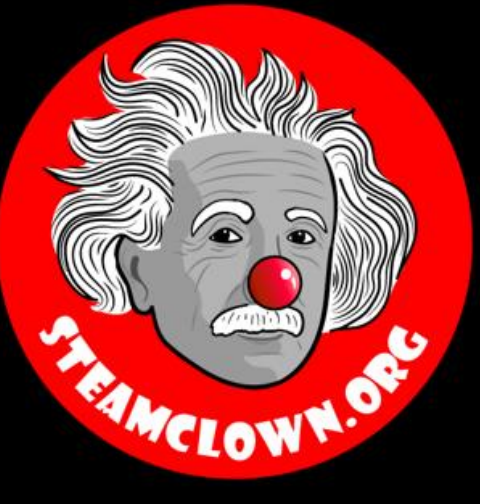

### STEAM Clown<sup>TM</sup> Producciones

# Tablas de Pan y LEDs

#### Tablero de Circuitos y Diodo Emisor de Luz

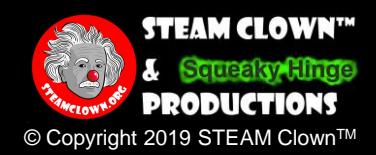

### Visión General y Introducción

- Esta Lección y laboratorio es una introducción a una Tabla de Pan, conceptos básicos de circuitos eléctricos y LEDs
	- Aprenderás cómo funciona una Tabla de Pan
	- Construirás un circuito Diodo Emisor de Luz (LED) y lo encenderás
- Utilizará una tabla de Pan, Resistor, Interruptor y LED
- Me mostrarás un circuito de LED en funcionamiento y podrás explicar cómo y por qué funciona

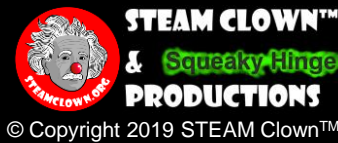

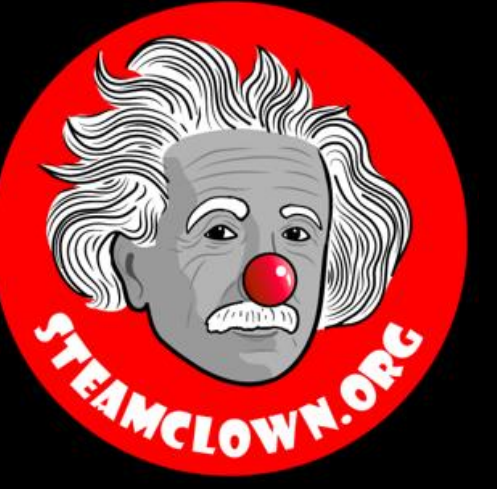

## STEAM Clown<sup>TM</sup> Producciones

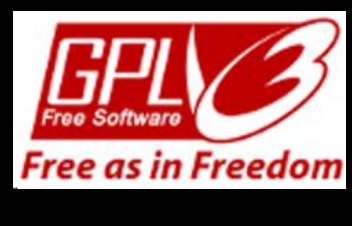

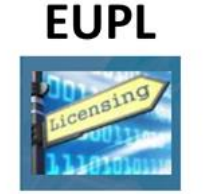

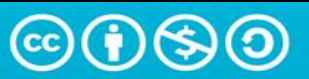

**Attribution-NonCommercial-ShareAlike** 4.0 International (CC BY-NC-SA 4.0)

#### Consulte el Apéndice A, B, C, para obtener información sobre licencias y atribuciones

#### **CC BY-NC-SA 4.0**

<https://creativecommons.org/licenses/by-nc-sa/4.0/>

<https://creativecommons.org/licenses/by-nc-sa/4.0/legalcode>

#### **GNU Licencia Publica**

Cualquier código de programación incluido tiene licencia de la [GNU General Public License v3.0](https://www.gnu.org/licenses/gpl-3.0.en.html) **EUPL (European Union Public Licence)** Código y contenido también está licenciado por el [EUPL 1.2 or later](https://eupl.eu/)

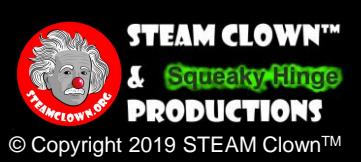

- Recursos y materiales necesarios
- (1) Tabla de Pan

4

- (1) Fuente de alimentación de 5 voltios
- (1) Adaptador de corriente
- (3-5) Cable de Puente
- (1) LED (Diodo Emisor de Luz)
- (1) Resistencia de 330Ω
- (1) Interruptor de Botón Pulsador

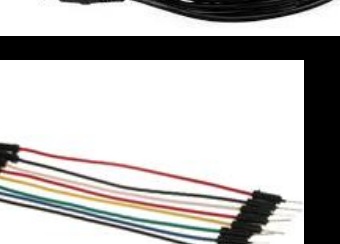

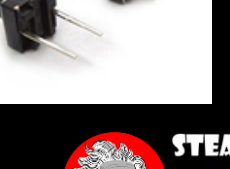

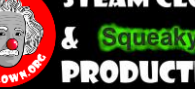

### Lo Que Sabrás ...

#### Conocimiento Previo

● No espero que nadie tenga experiencia en electrónica ... Algunos de ustedes pueden, pero no es necesario

### Lo Que Sabrás y Podrás Hacer

- Comprender la teoría de cómo funciona un Tablero de Pan
- Tener capacidad para describir una serie de circuitos abiertos y cerrados
- Construye un circuito con un LED, una resistencia y un interruptor en una Tabla de Pan

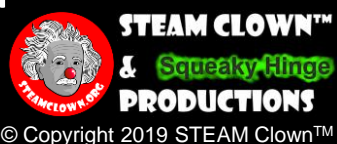

### Nuevas Palabras...

- Tablero de Circuitos (Bread Board)
- LED (Diodo Emisor de Luz)
- Resistor
	- **Circuito** Circuito en Serie

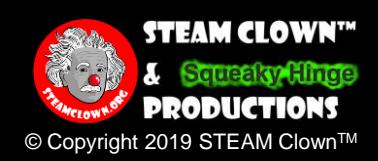

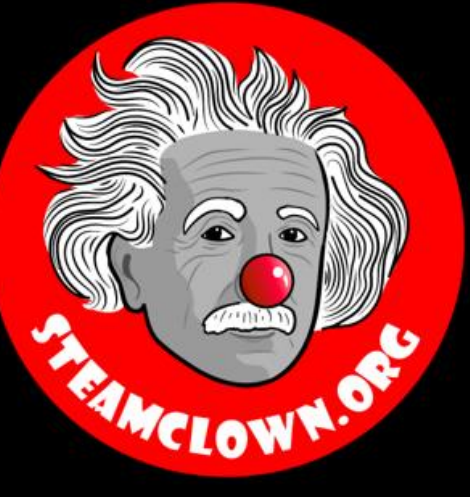

### STEAM Clown<sup>TM</sup> Producciones

# Cómo Funciona un Tablero de Circuitos

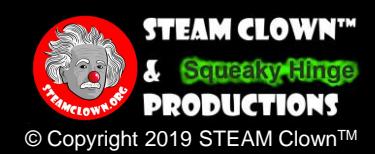

## ¿Qué Es Una Tabla de Pan?

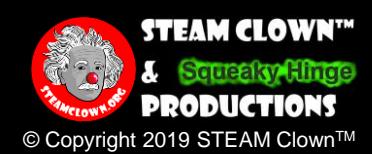

## ¿Qué Es Una Tabla de Pan?

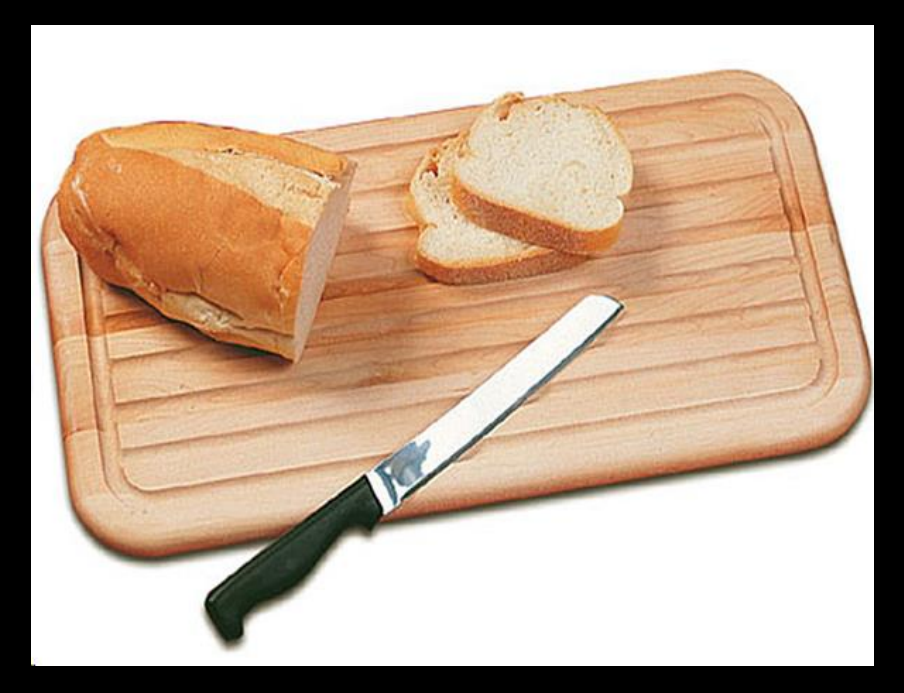

#### ● No es Esto ...

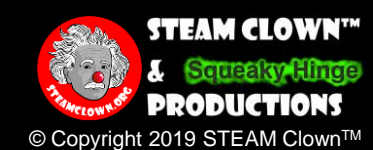

### ¿Qué Es Una Tabla de Pan?

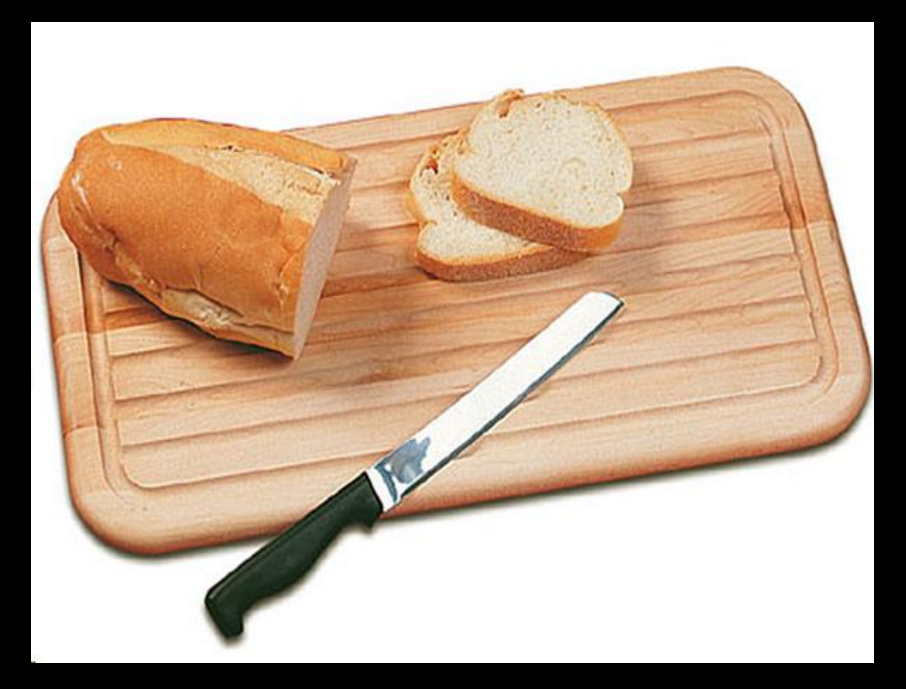

● Es mejor "Tablero de Circuito"?

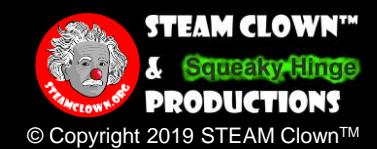

## ¿Qué Es Una Tabla de Circuito?

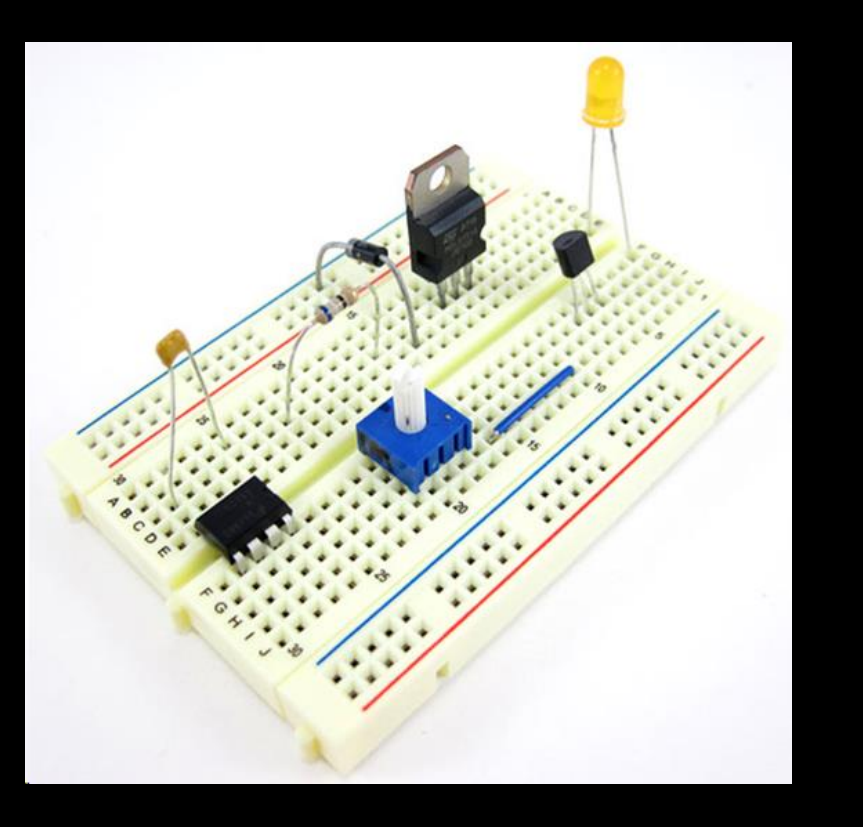

● El tablero de pan deriva su nombre de una forma temprana de construcción punto a punto ● En los primeros días de la radio, los aficionados clavaban cables de cobre o tiras de terminales a una tabla de madera (a menudo literalmente una tabla para cortar pan) y les soltaban componentes electrónicos

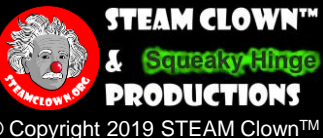

## ¿Qué Es Una Tabla de Circuito?

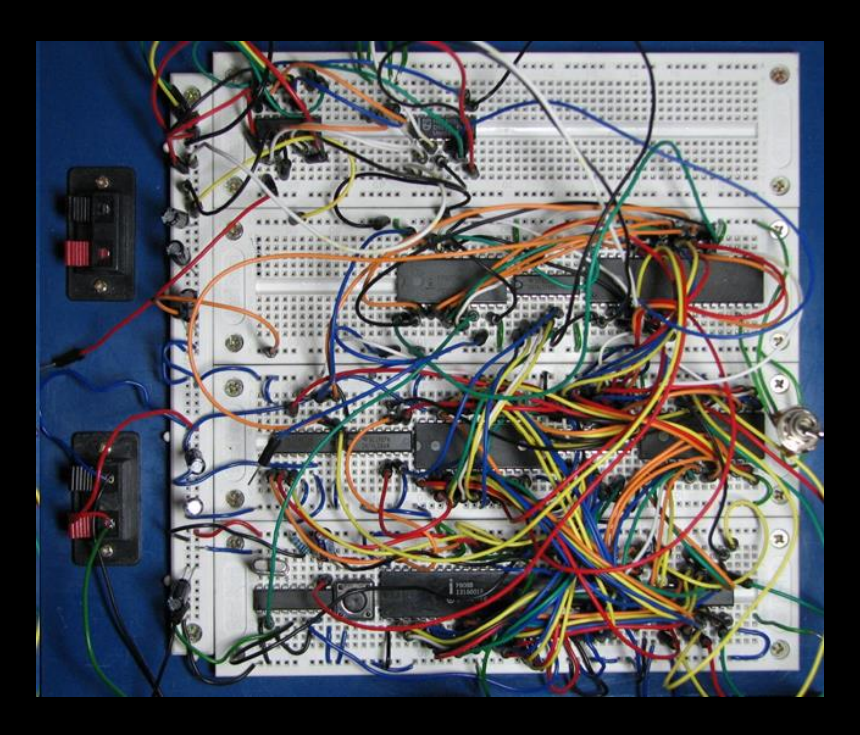

● El tablero de pan deriva su nombre de una forma temprana de construcción punto a punto ● En los primeros días de la radio, los aficionados clavaban cables de cobre o tiras de terminales a una tabla de madera (a menudo literalmente una tabla para cortar pan) y les soltaban componentes electrónicos

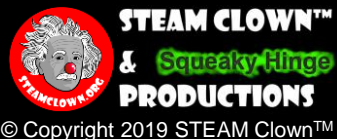

### ¿Cómo Funciona el Tablero de Circuito?

Todos los agujeros en la fila están conectados eléctricamente

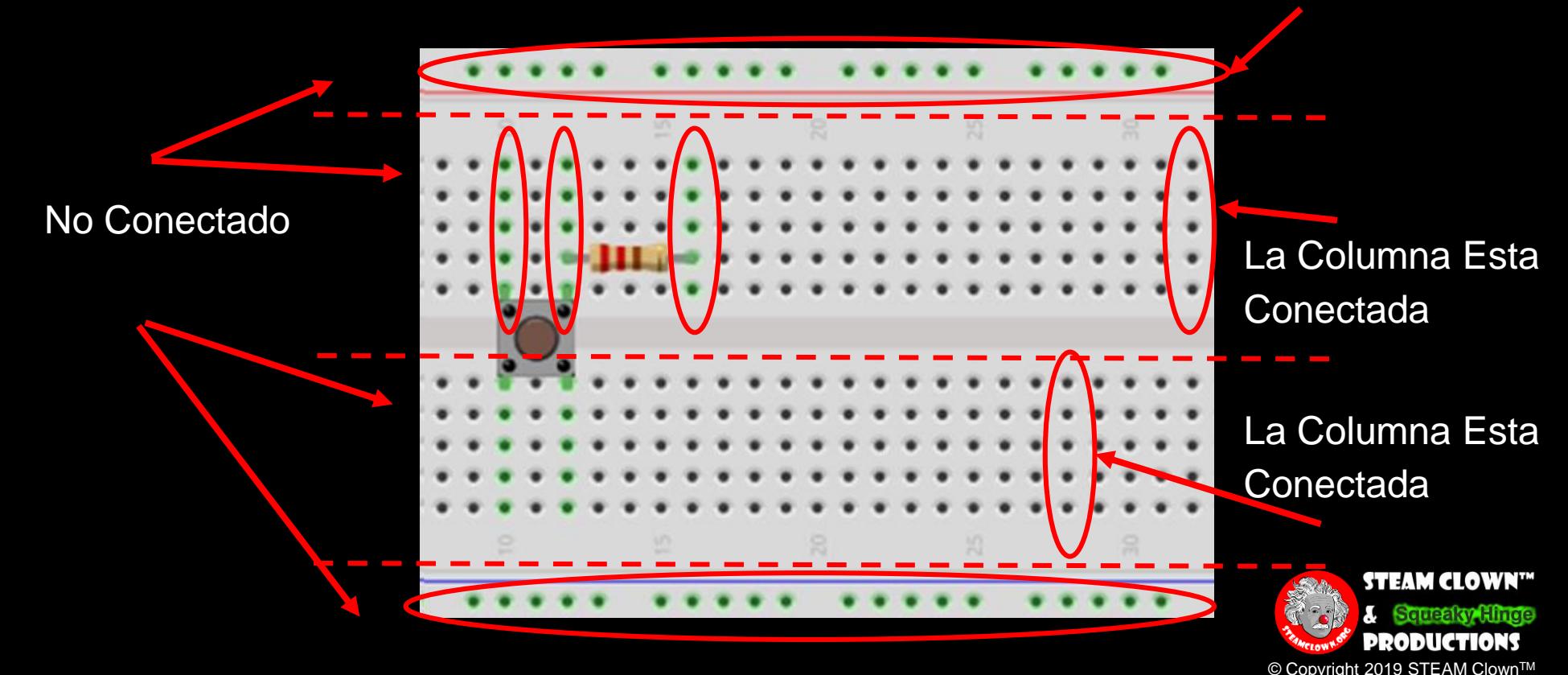

- Recursos y materiales necesarios
- (1) Tabla de Pan

1 4

- (1) Fuente de alimentación de 5 voltios
- (1) Adaptador de corriente
- (3-5) Cable de Puente
- (1) LED (Diodo Emisor de Luz)
- (1) Resistencia de 330Ω
- (1) Interruptor de Botón Pulsador

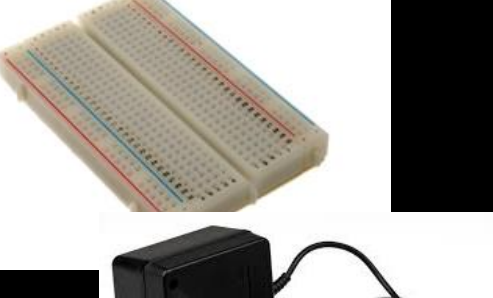

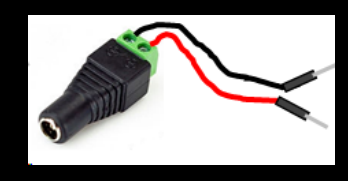

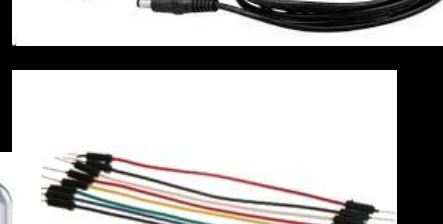

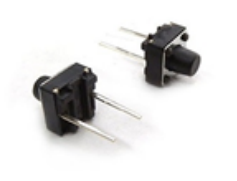

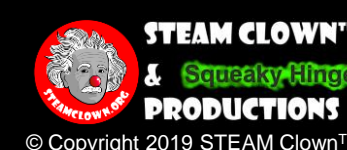

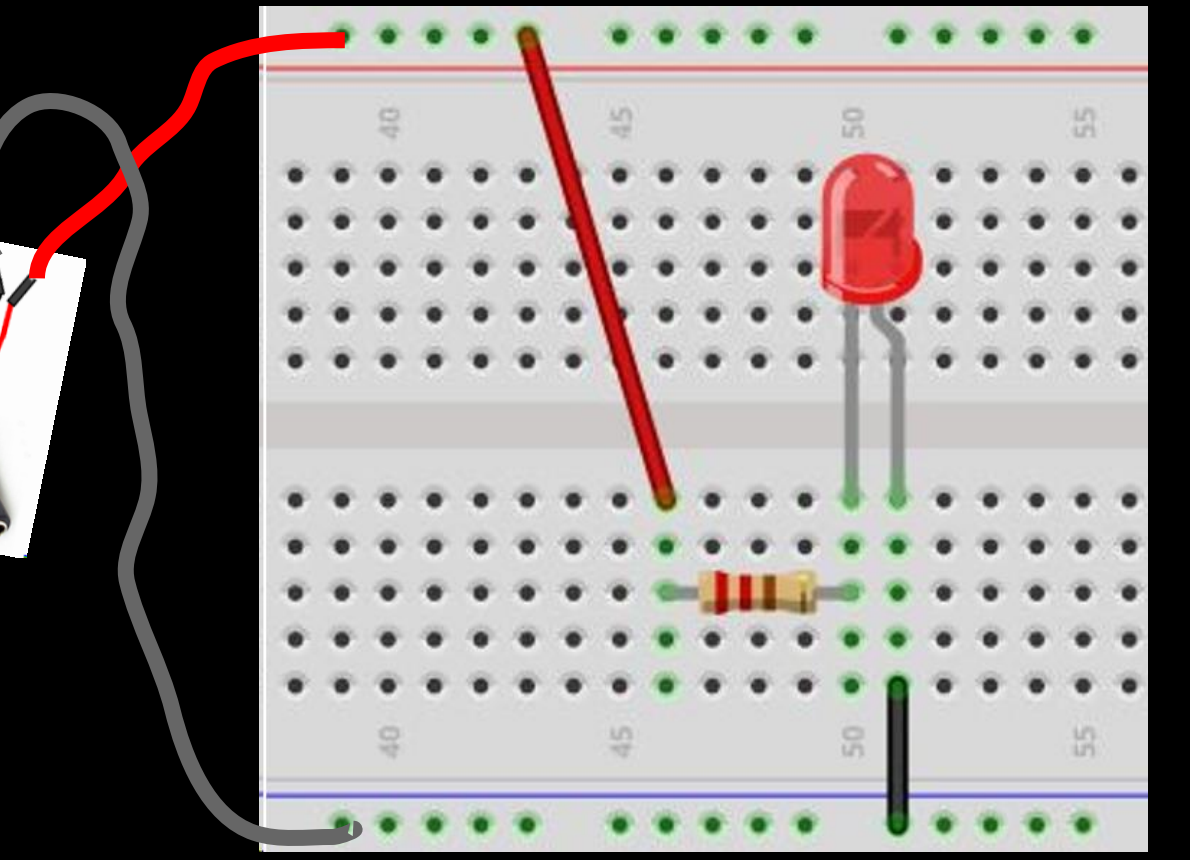

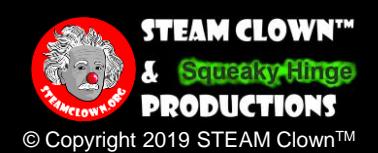

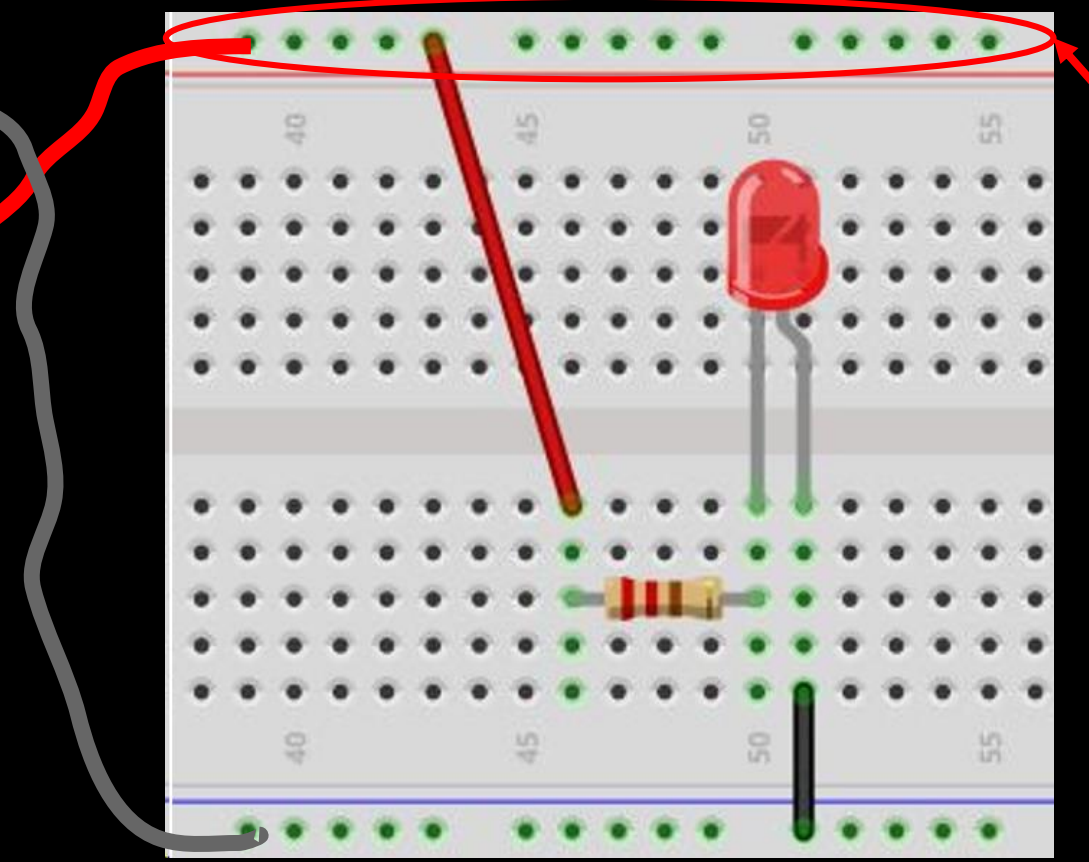

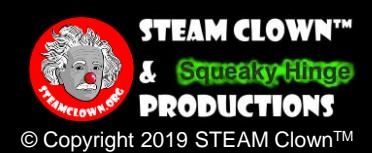

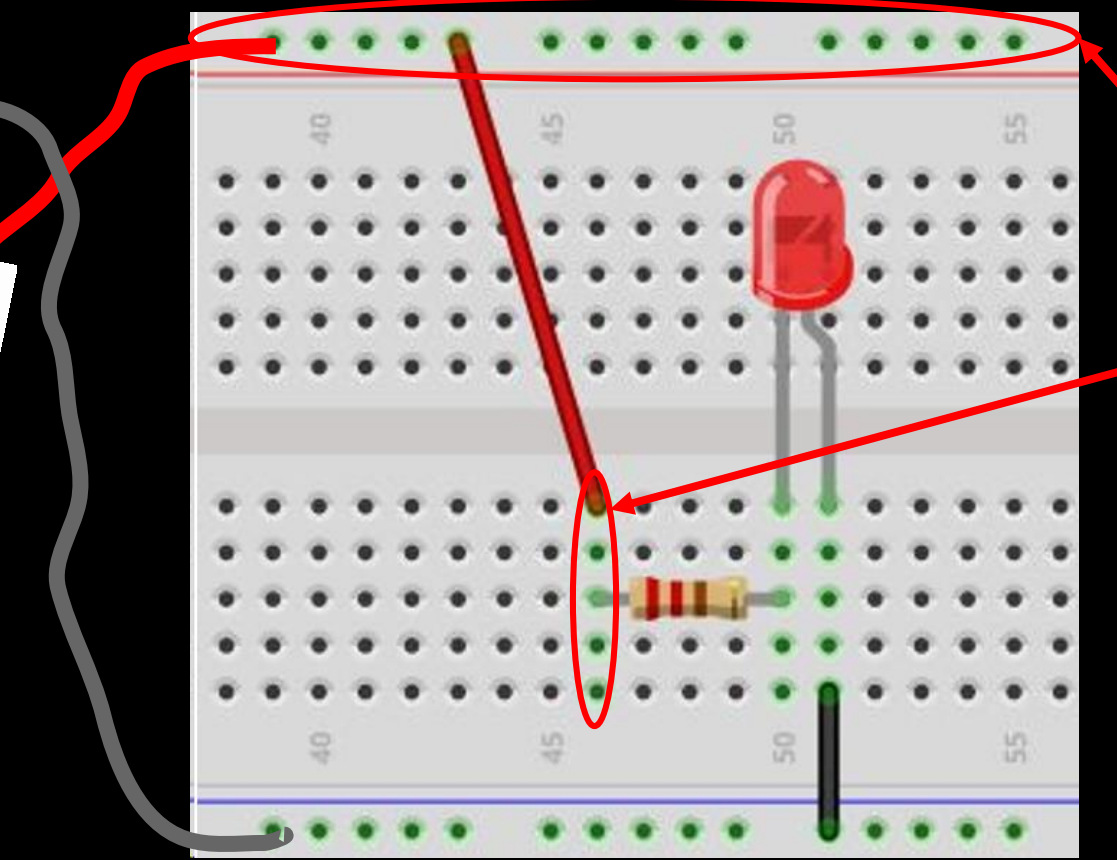

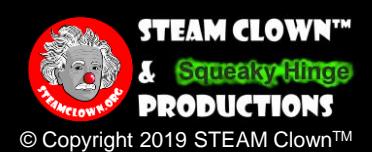

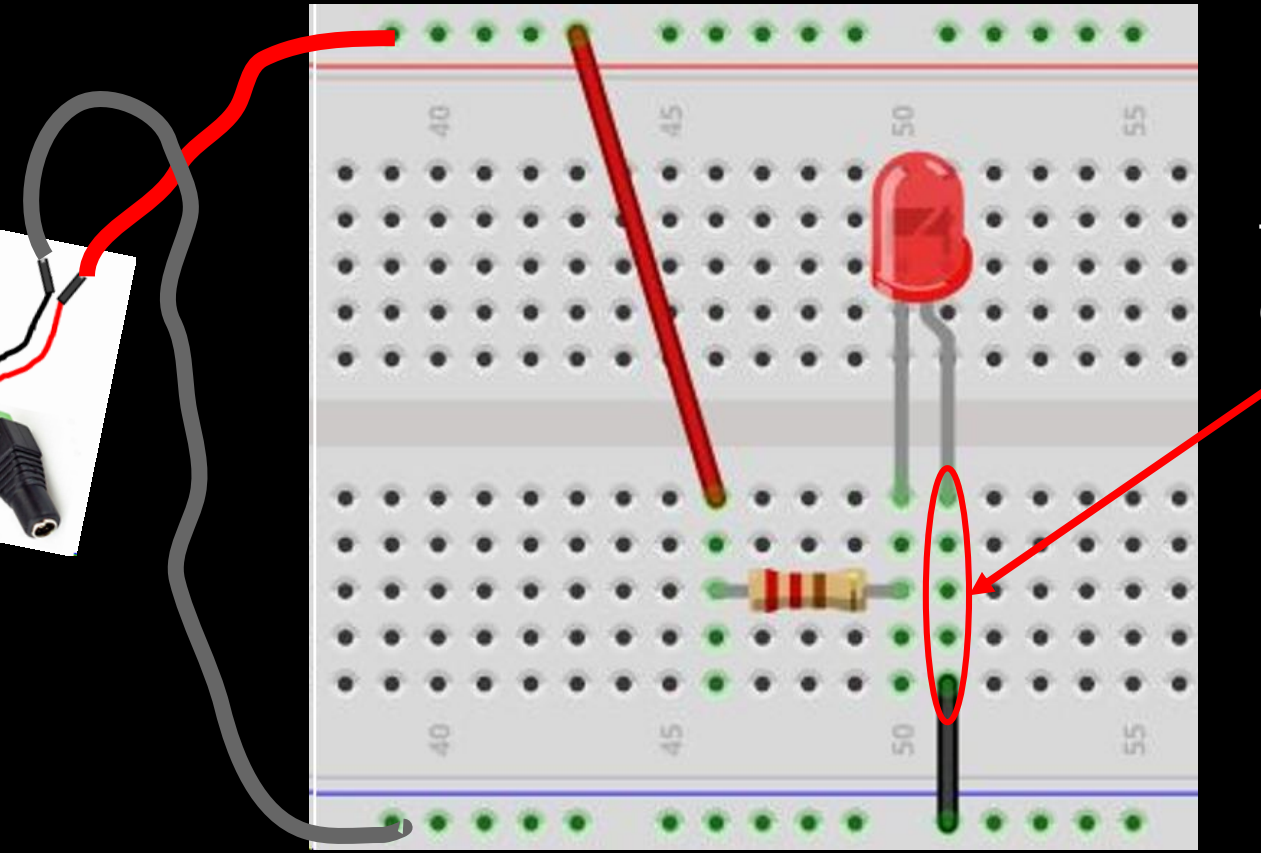

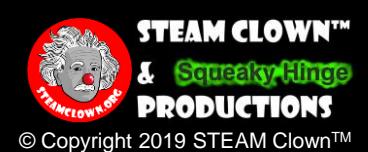

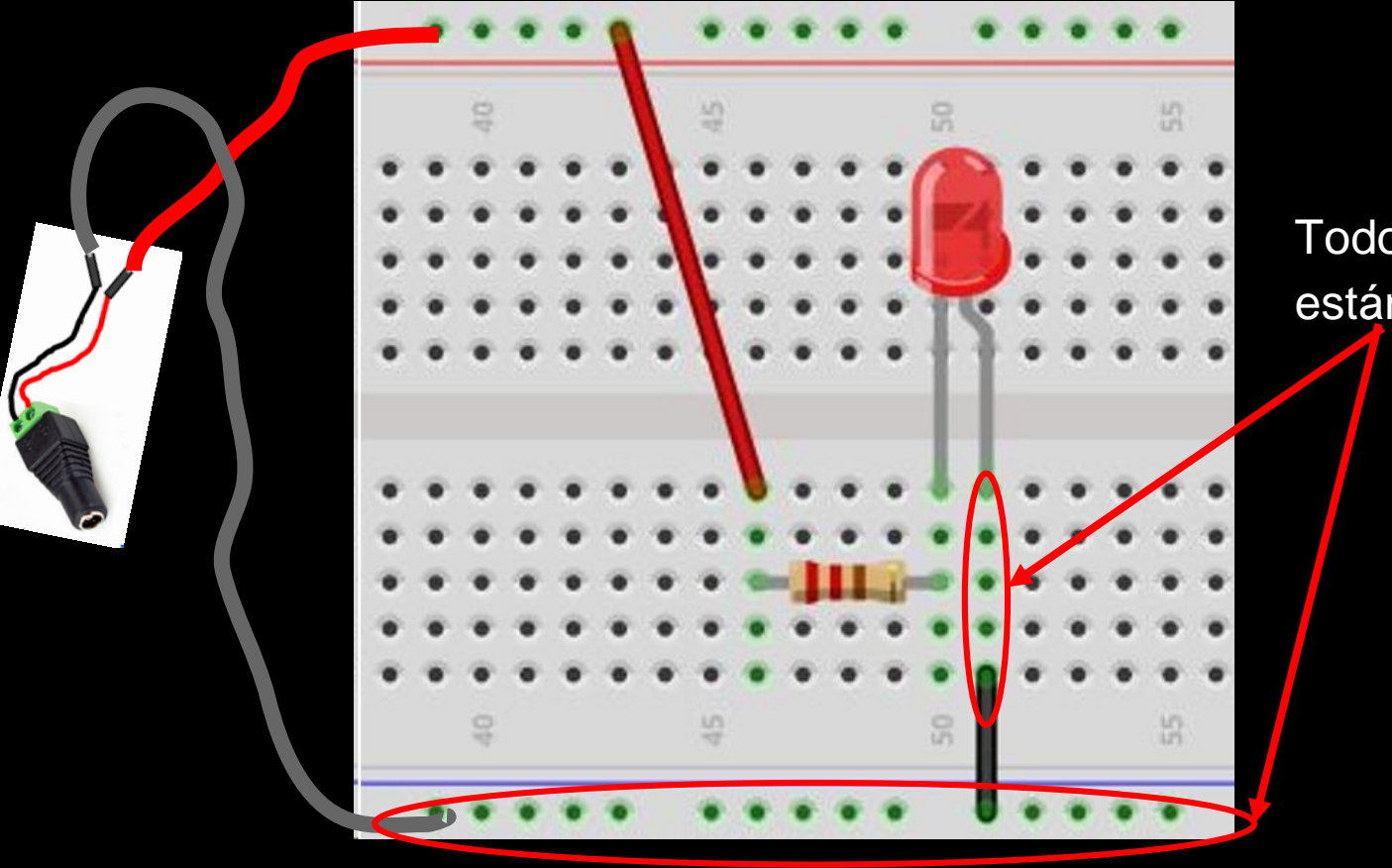

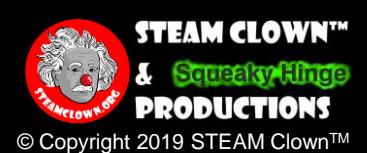

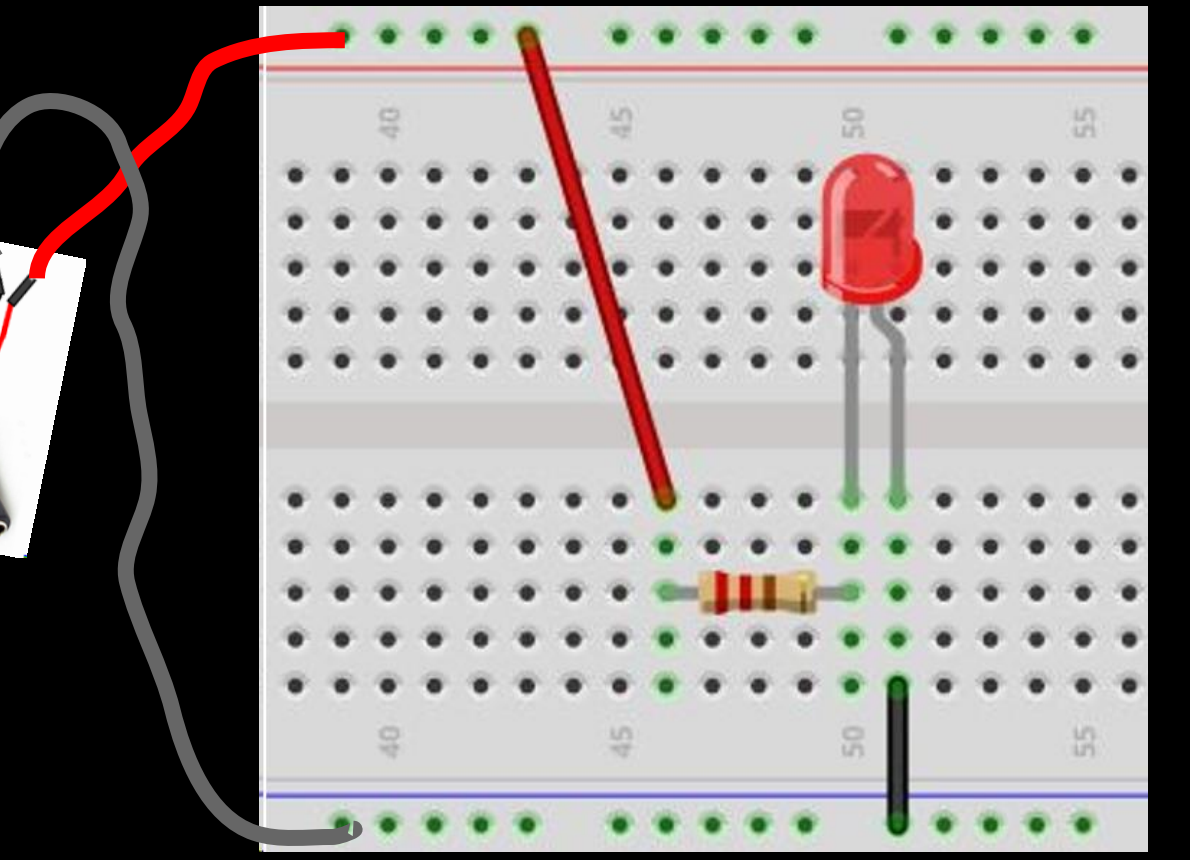

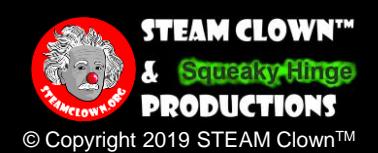

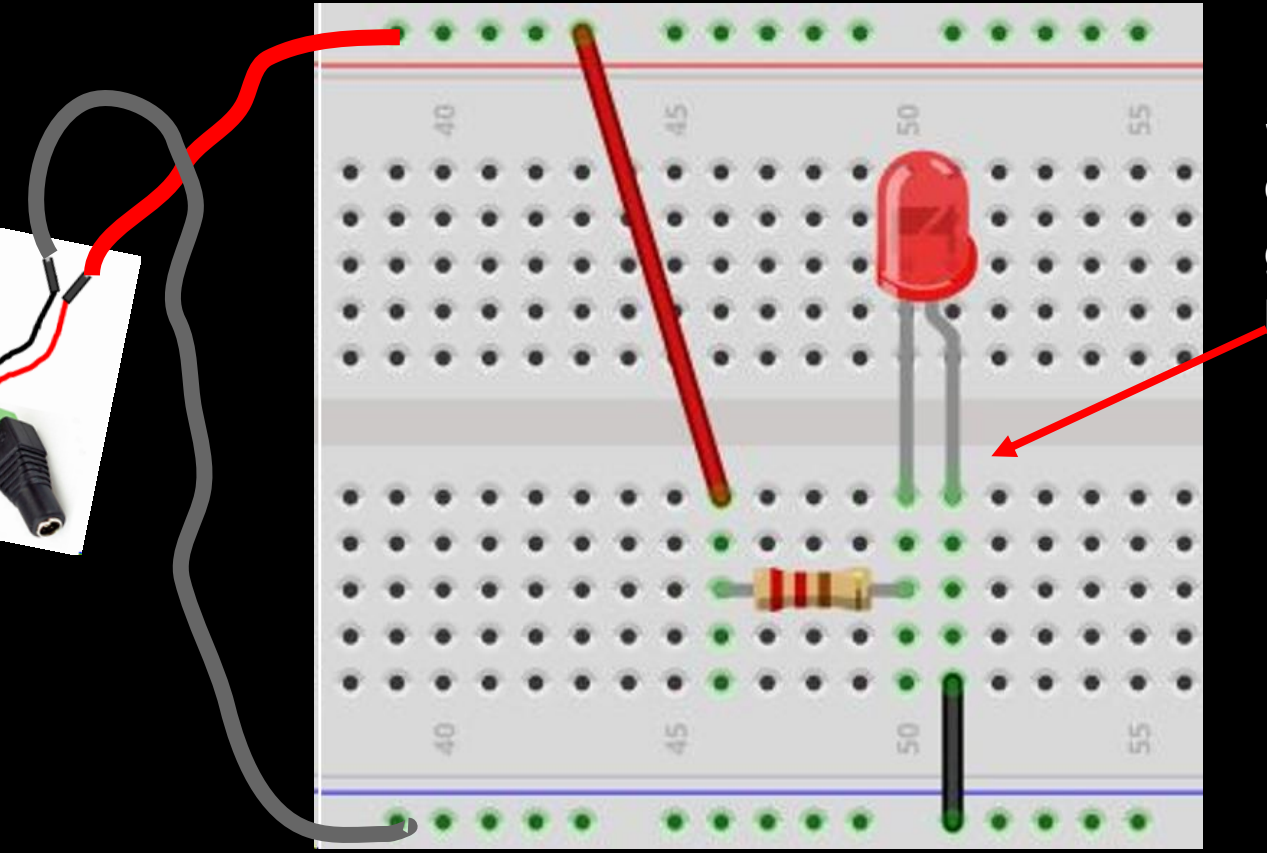

Si el LED no se enciende, sáquelo y gírelo para "voltear" los pines.

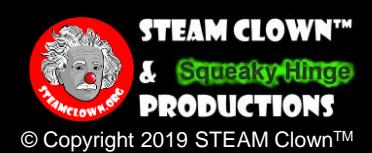

#### Encendiendo n LED con un Interruptor

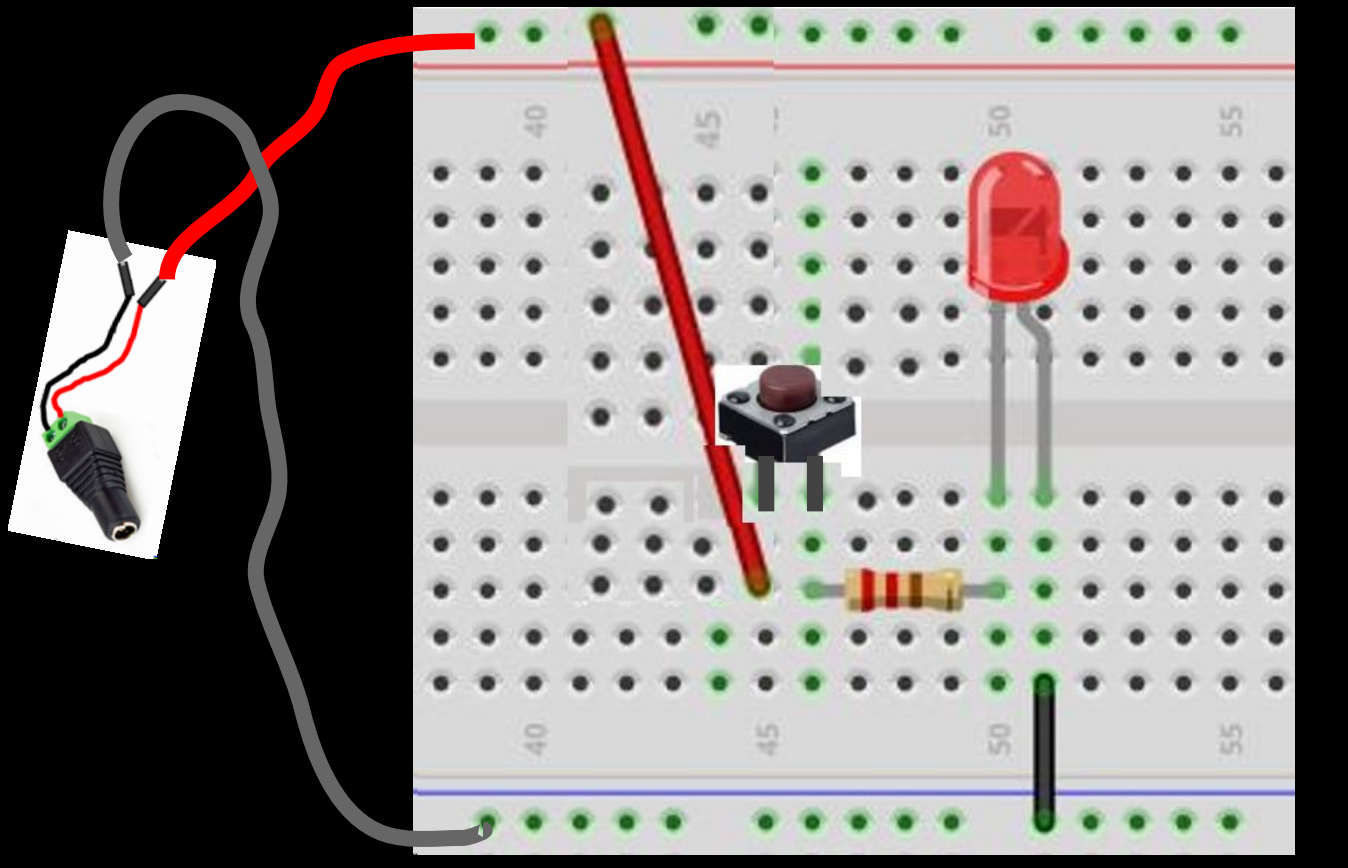

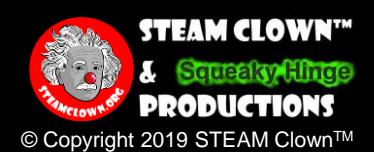

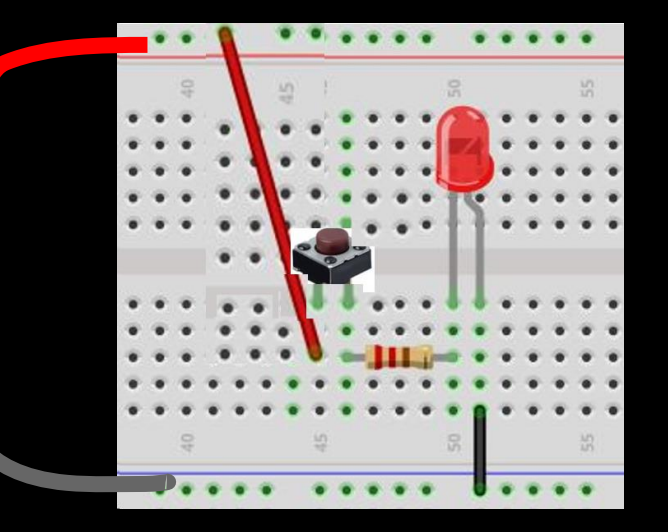

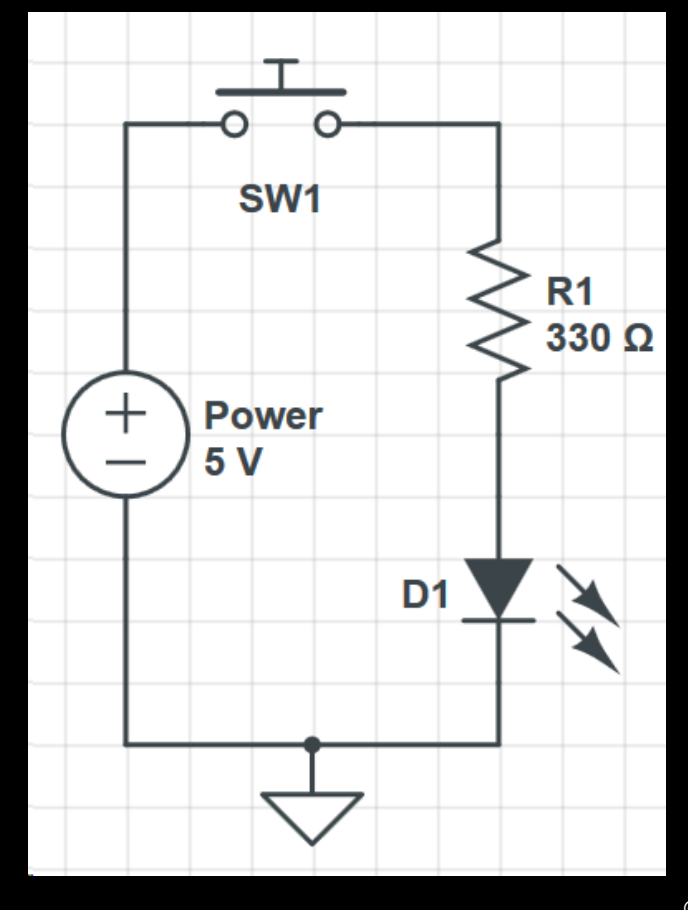

**STEAM CLOWN™** £ **Squeaky Hinge PRODUCTIONS** © Copyright 2019 STEAM ClownTM

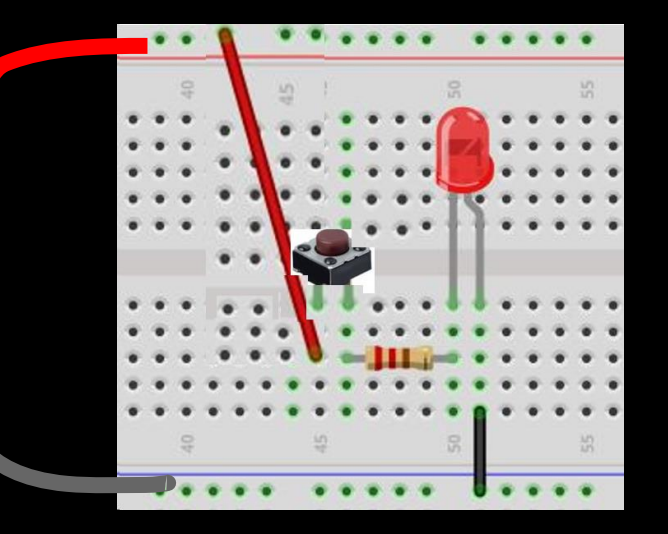

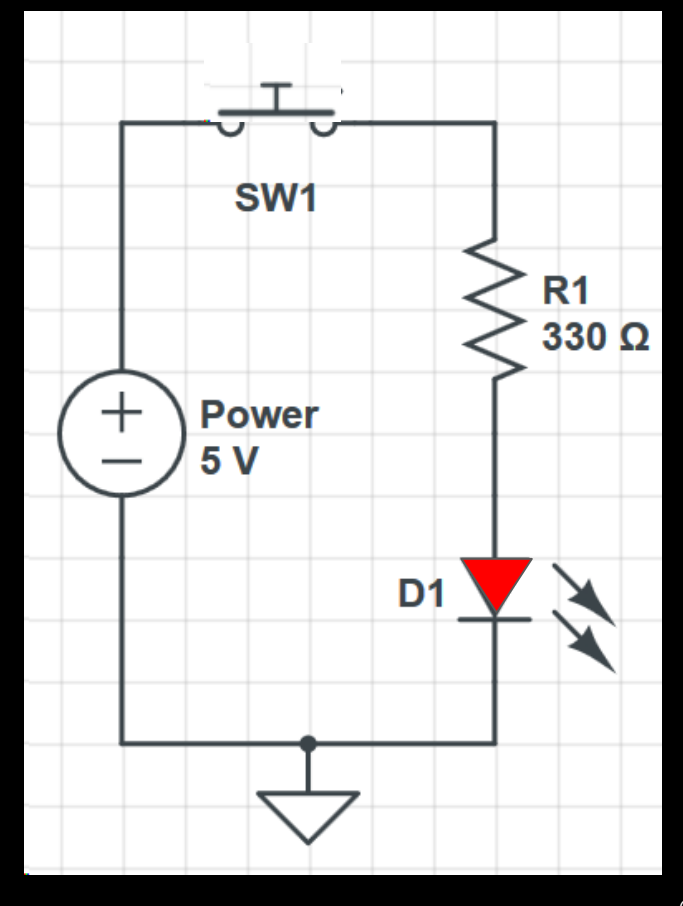

**STEAM CLOWN™** £ **Squeaky Hinge PRODUCTIONS** © Copyright 2019 STEAM ClownTM

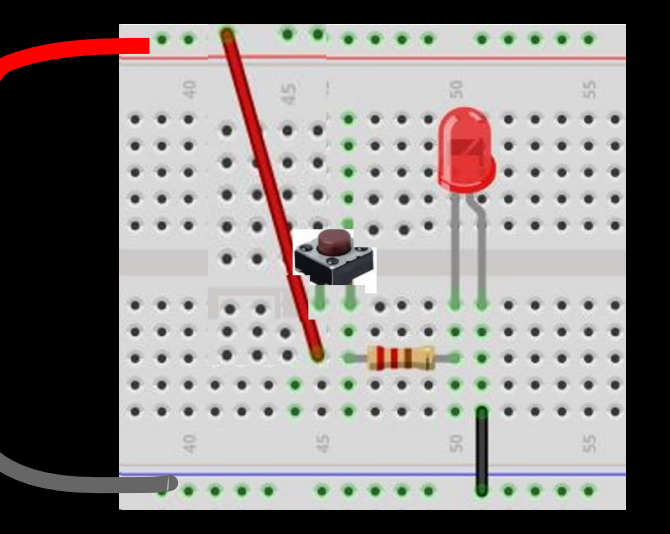

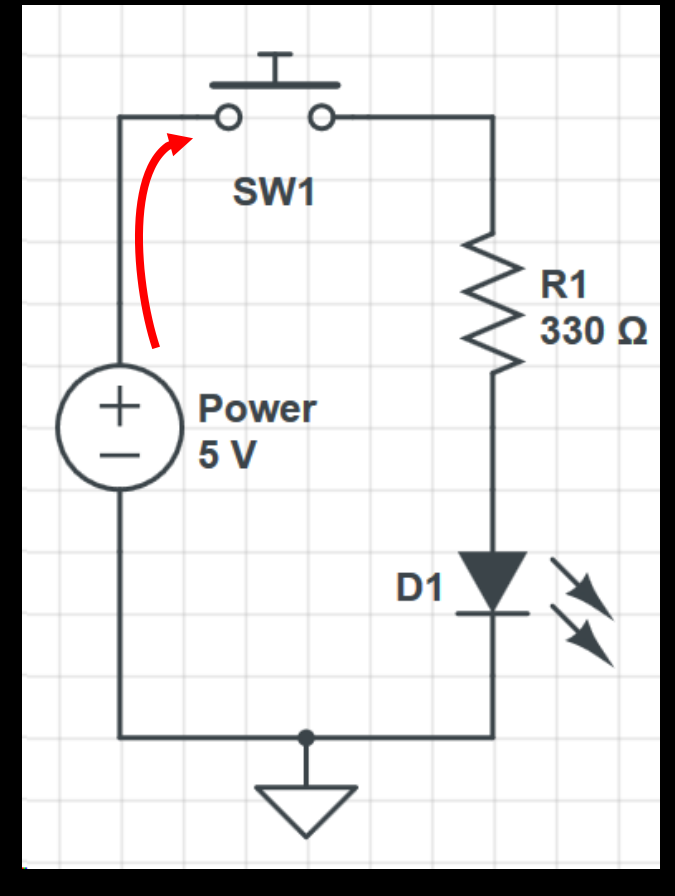

**STEAM CLOWN™ Squeaky Hinge** £ **PRODUCTIONS** 

© Copyright 2019 STEAM Clown™

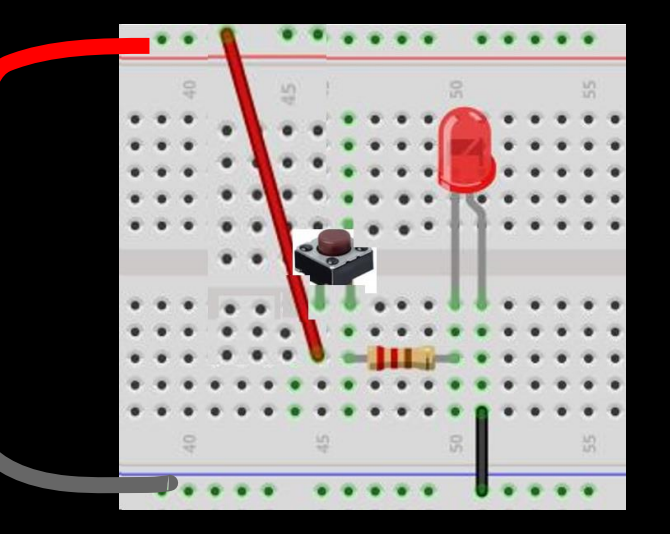

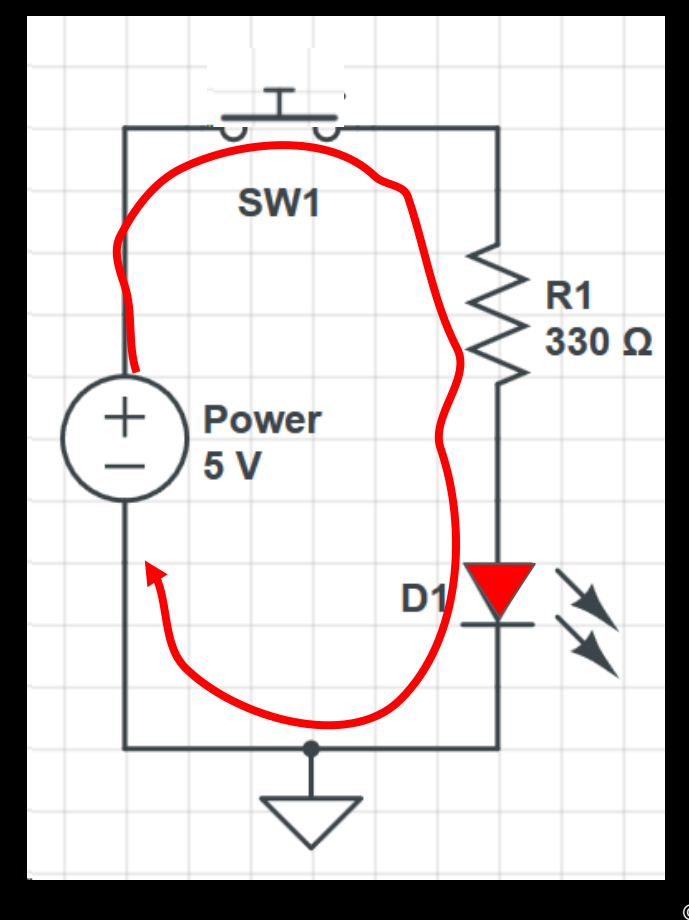

**STEAM CLOWN™** £ **Squeaky** Hinge **PRODUCTIONS** © Copyright 2019 STEAM Clown™

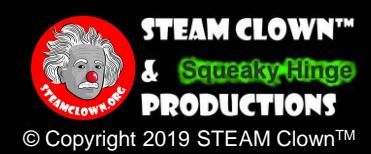

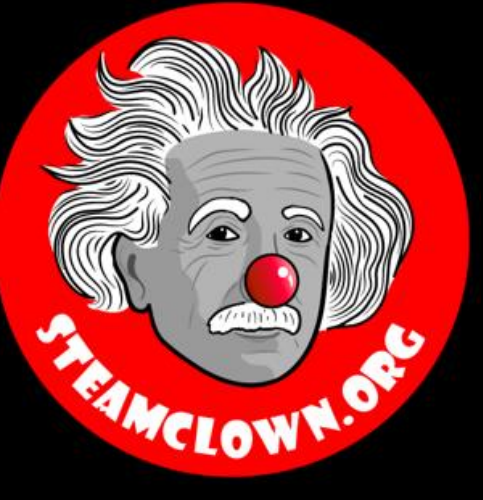

### STEAM Clown<sup>TM</sup> Producciones

# Referencia

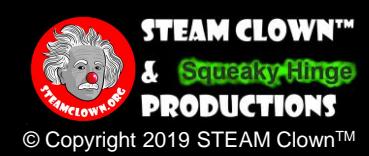

#### Diapositivas de Referencia

- 5 Breadboarding Quick Tips <https://makezine.com/2016/12/22/breadboarding-quick-tips/>
- What is a bread board https://i1.wp.com/makezine.com/wp[content/uploads/2016/12/breadboardworkshop.jpg](https://i1.wp.com/makezine.com/wp-content/uploads/2016/12/breadboardworkshop.jpg)

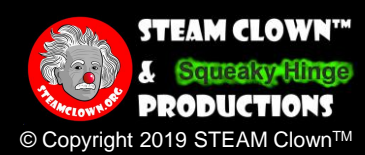

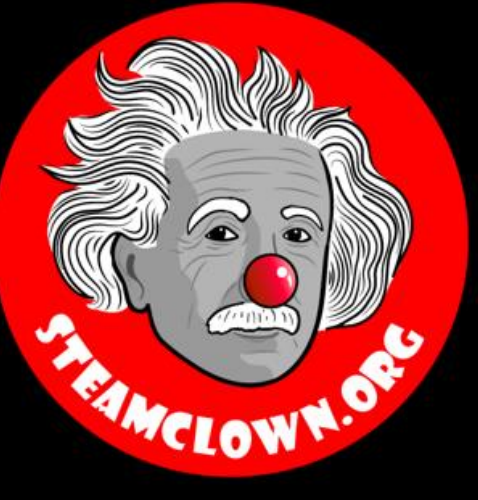

### STEAM Clown<sup>TM</sup> Producciones

# Apéndice

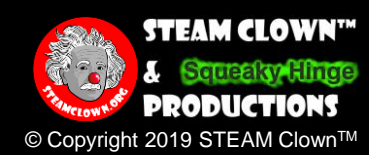

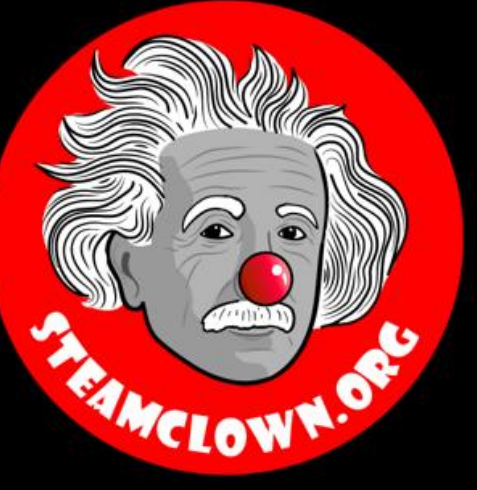

### STEAM Clown<sup>TM</sup> Producciones

# ¿Puedo obtener una copia de estas diapositivas? Si probablemente...

La mayoría de las diapositivas de las presentaciones se pueden encontrar indexadas en [www.steamclown.org](http://www.steamclown.org/) y tal vez en el blog de [Jim The STEAM Clown's](http://steamclown-mechatronics.blogspot.com/) Blog y en el sitio de [STEAM Clown's Mechatronics Engineering](https://sites.google.com/view/steam-clown-mechatronics/home), en Google, donde puede buscar el título de la presentación. Mientras esté allí, regístrese para recibir actualizaciones por correo electrónico

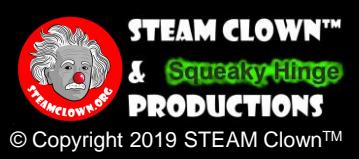

### Apéndice A: Licencia y Atribución

- Esta interpretación es principalmente la propiedad intelectual de Jim Burnham, el mejor payaso de STEAM, en [STEAMClown.org](http://steamclown.org/)
- Esta presentación y el contenido se distribuyen [bajo la licencia Creative Commons CC-BY-NC-SA](https://creativecommons.org/licenses/by-nc-sa/4.0/) 4.0
- Mi mejor intento de atribuir correctamente, o hacer referencia a cualquier otra fuente o trabajo que haya utilizado se encuentra en el Apéndice C

#### Under the following terms:

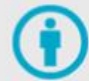

Attribution - You must give appropriate credit, provide a link to the license, and indicate if changes were made. You may do so in any reasonable manner, but not in any way that suggests the licensor endorses you or your use.

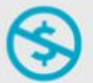

NonCommercial - You may not use the material for commercial purposes.

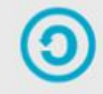

ShareAlike - If you remix, transform, or build upon the material, you must distribute your contributions under the same license as the original.

No additional restrictions - You may not apply legal terms or technological measures that legally restrict others from doing anything the license permits.

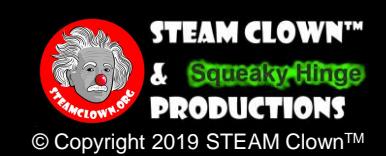

Por favor, mantenga esta diapositiva con las modificaciones que realice

### Appendix B: License & Attribution

- Esta interpretación es principalmente la propiedad intelectual de Jim Burnham, el mejor payaso de STEAM, en [STEAMClown.org](http://steamclown.org/)
- El código de programación que se encuentra en esta presentación o está vinculado a mi sitio de Github se distribuye bajo:
	- [GNU General Public License v3.0](https://www.gnu.org/licenses/gpl-3.0.en.html)
	- European Union Public Licence [EUPL 1.2 or later](https://eupl.eu/)
- Mi mejor intento de atribuir correctamente, o hacer referencia a cualquier otra fuente o trabajo que haya utilizado se encuentra en el Apéndice C

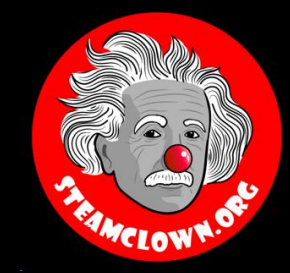

**EUPL** 

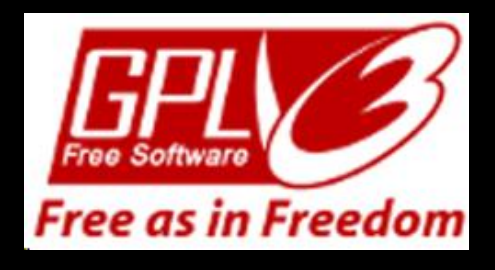

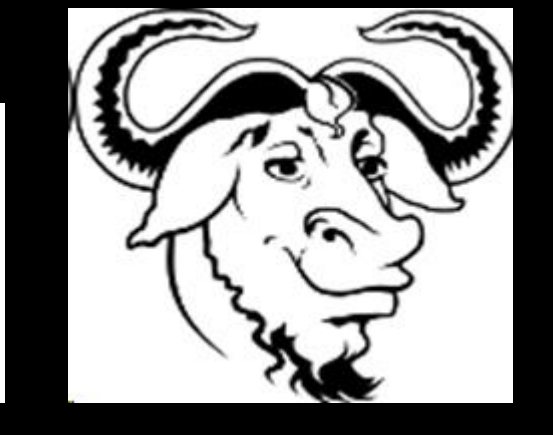

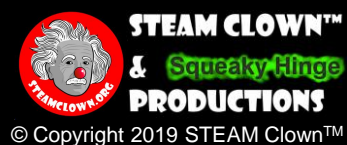

#### Por favor, mantenga esta diapositiva con las modificaciones que realice

#### Apéndice C: Fuentes primarias y atribución del material utilizado

- 5 Breadboarding Quick Tips <https://makezine.com/2016/12/22/breadboarding-quick-tips/>
- What is a bread board https://i1.wp.com/makezine.com/wp[content/uploads/2016/12/breadboardworkshop.jpg](https://i1.wp.com/makezine.com/wp-content/uploads/2016/12/breadboardworkshop.jpg)

<sup>34</sup> Por favor, mantenga esta diapositiva con las modificaciones que realice

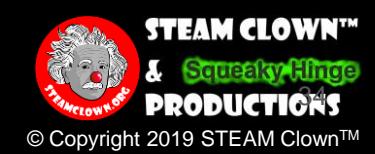